# Министерство образования, науки и молодежи Республики Крым

Государственное бюджетное профессиональное образовательное учреждение Республики Крым

# «Симферопольский колледж сферы обслуживания и дизайна»

**PACCMOTPEHO** 

на заседании цикловой комиссии естественно-математического профиля и физической культуры Л.Н.Верхотурова Председатель // Протокол .№1 от «29» августа 2016 г.

СОГЛАСОВАНО Зам. директора по УР **ГБПОУ РК** «Симферопольский колледж сферы обслуживания и дизайна» М.В.Климова alfor

«29» abrigeina 2016 г.

### Календарно-тематический план

на 2016/2017 уч. год

2017/2018 уч. год

### 2018/2019 уч. год

#### ОУД.07 Информатика

составлен на основании рабочей программы учебной дисциплины, утвержденной директором ГБПОУ РК «Симферопольский колледж сферы обслуживания и дизайна»

Профессия 29.01.17 «Оператор вязально-швейного оборудования»

#### Группа 214-224-234.

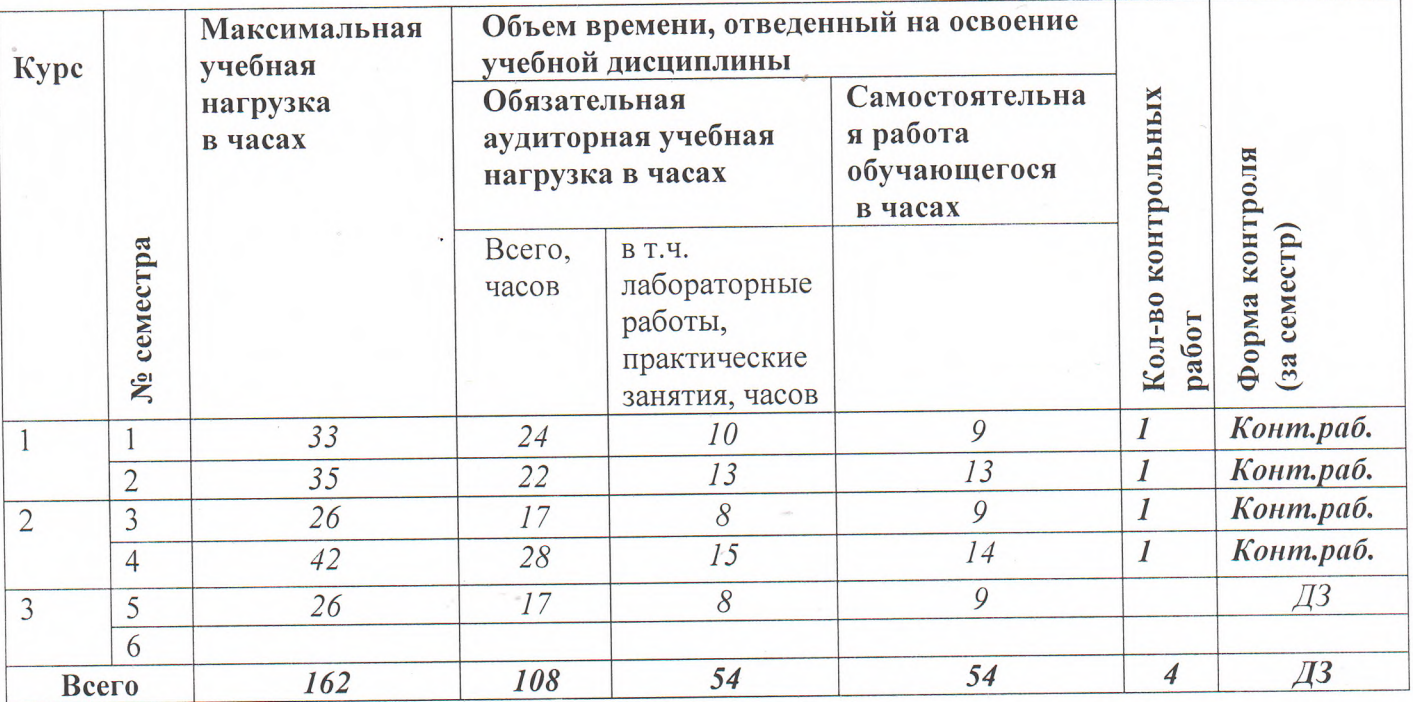

Преподаватель рееф Ментарова Г.В

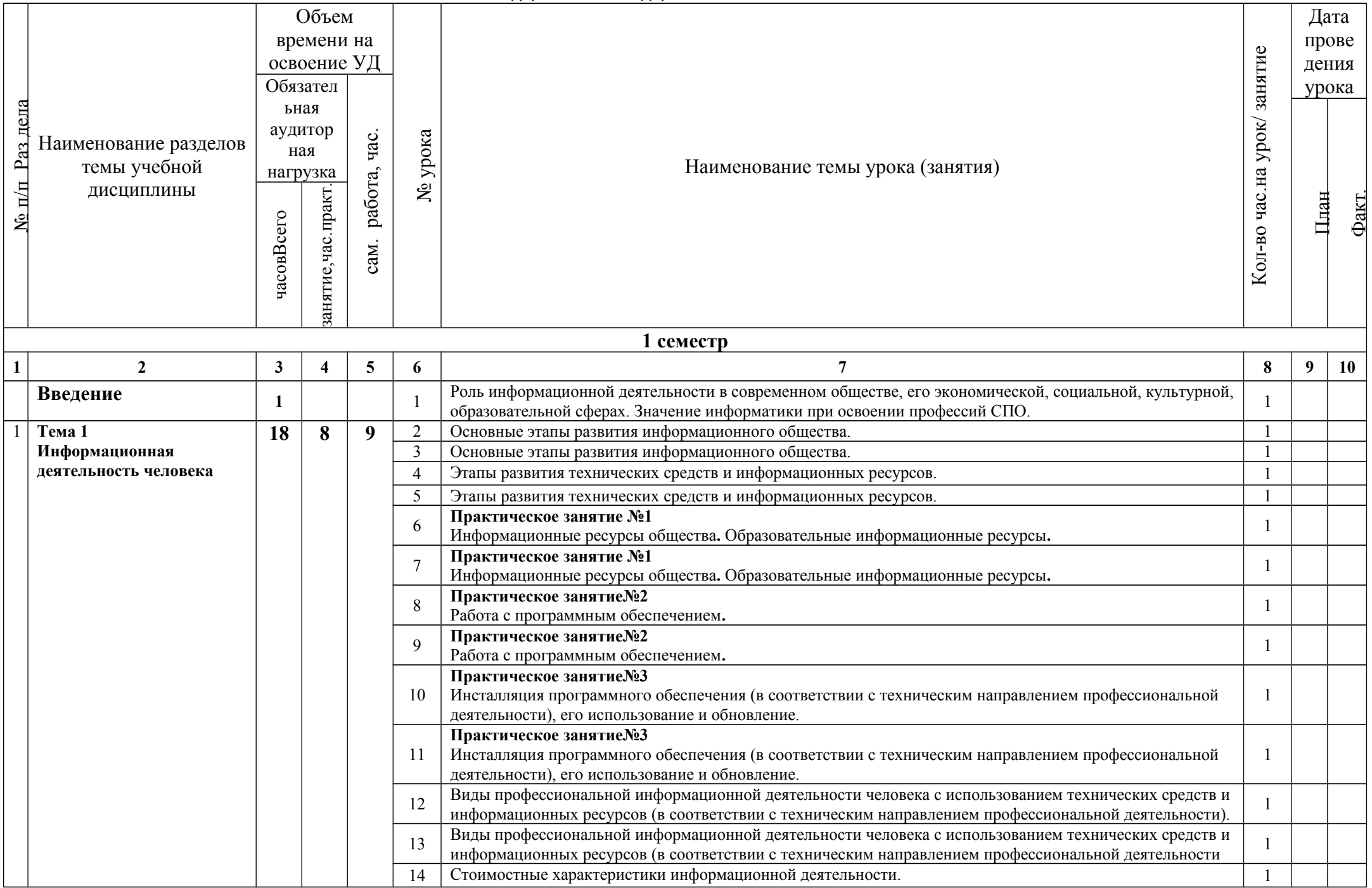

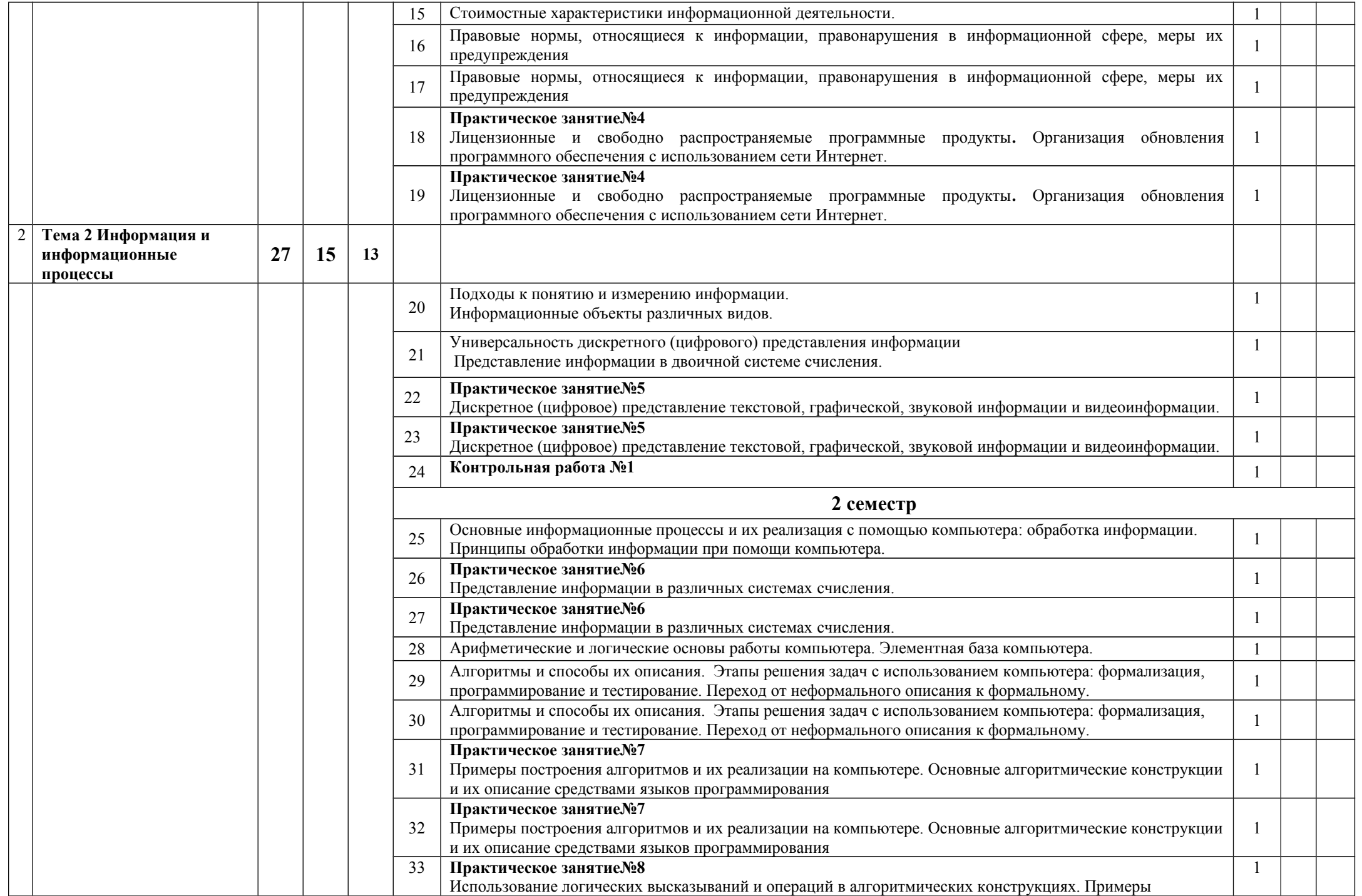

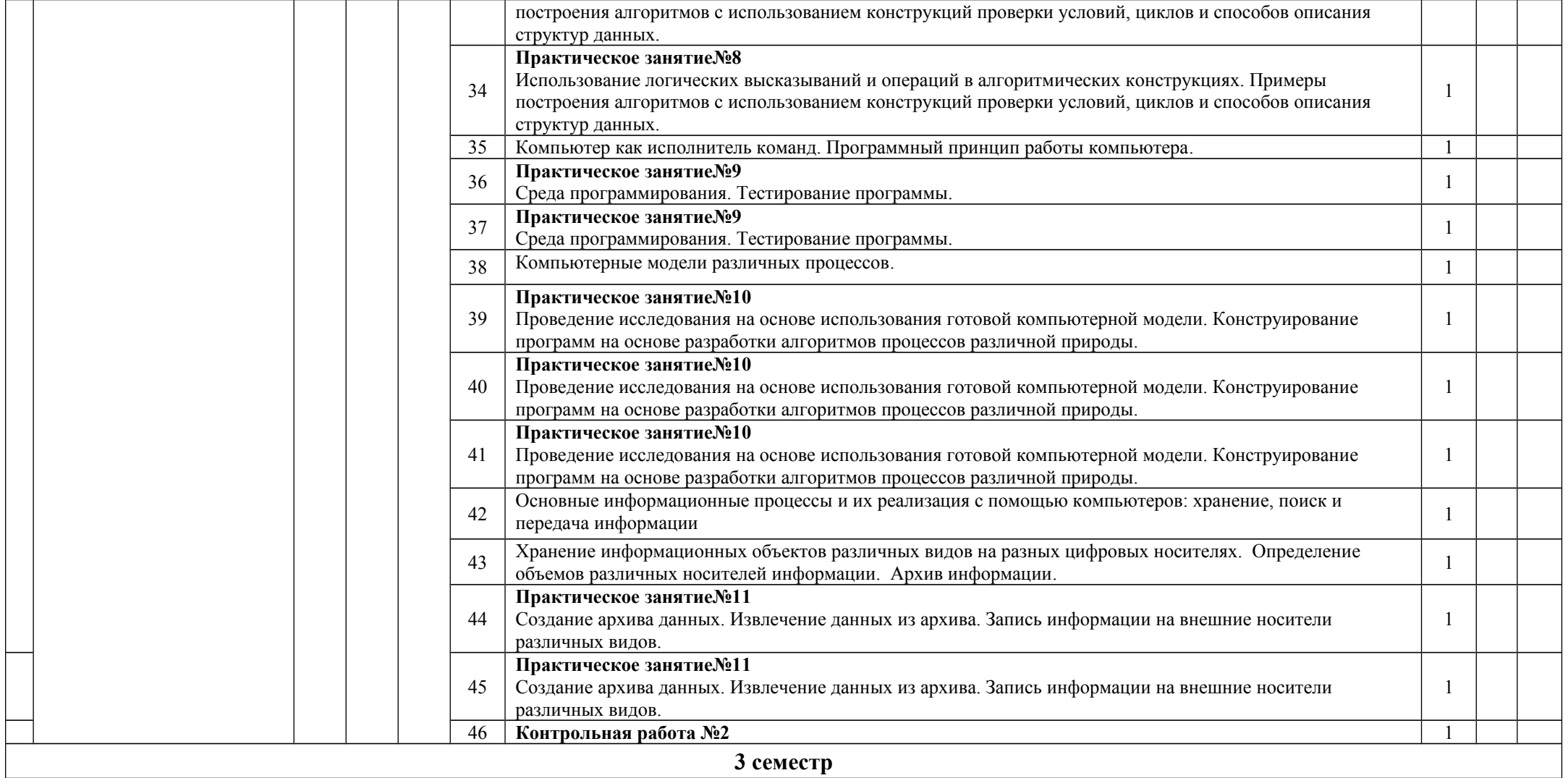

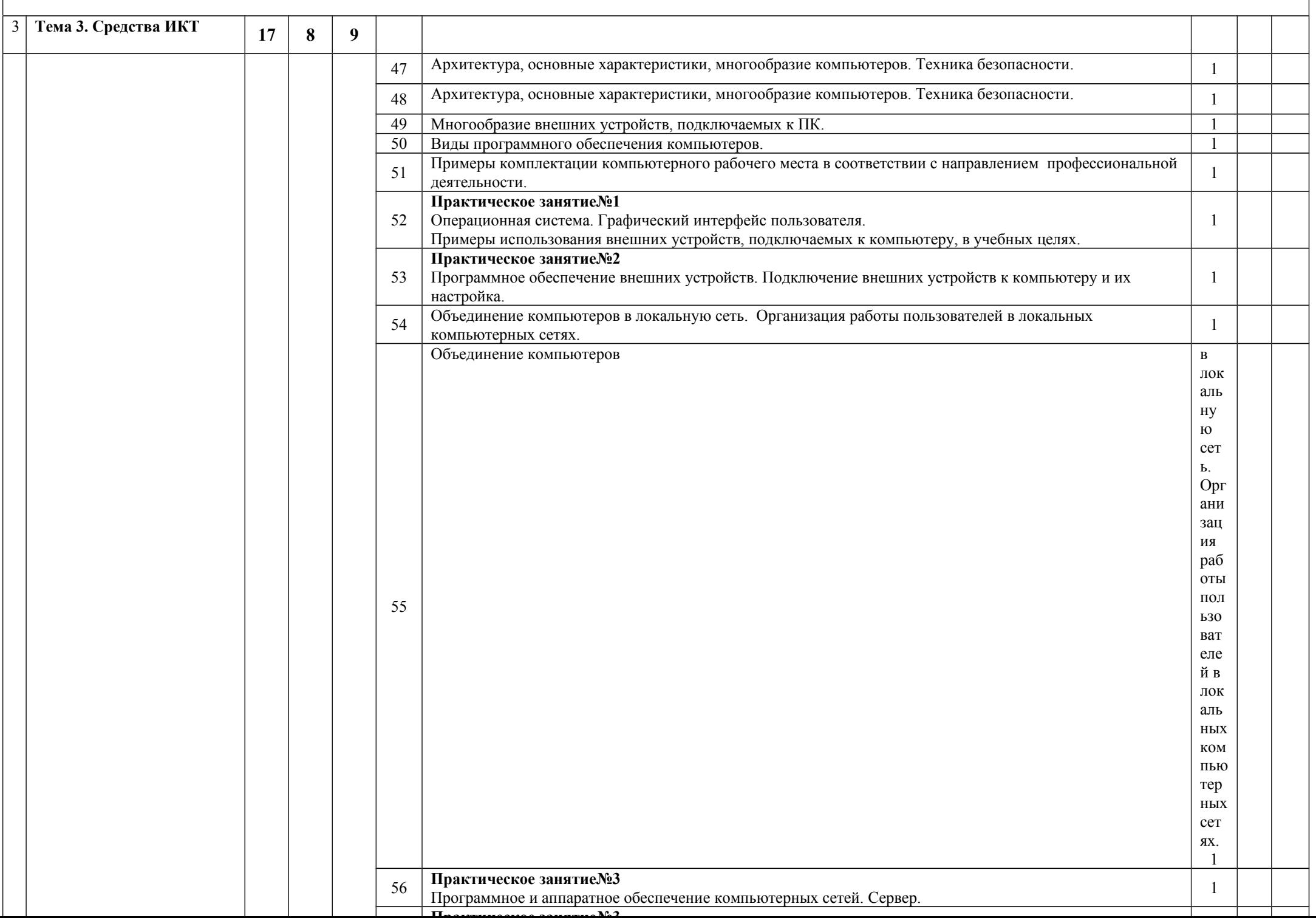

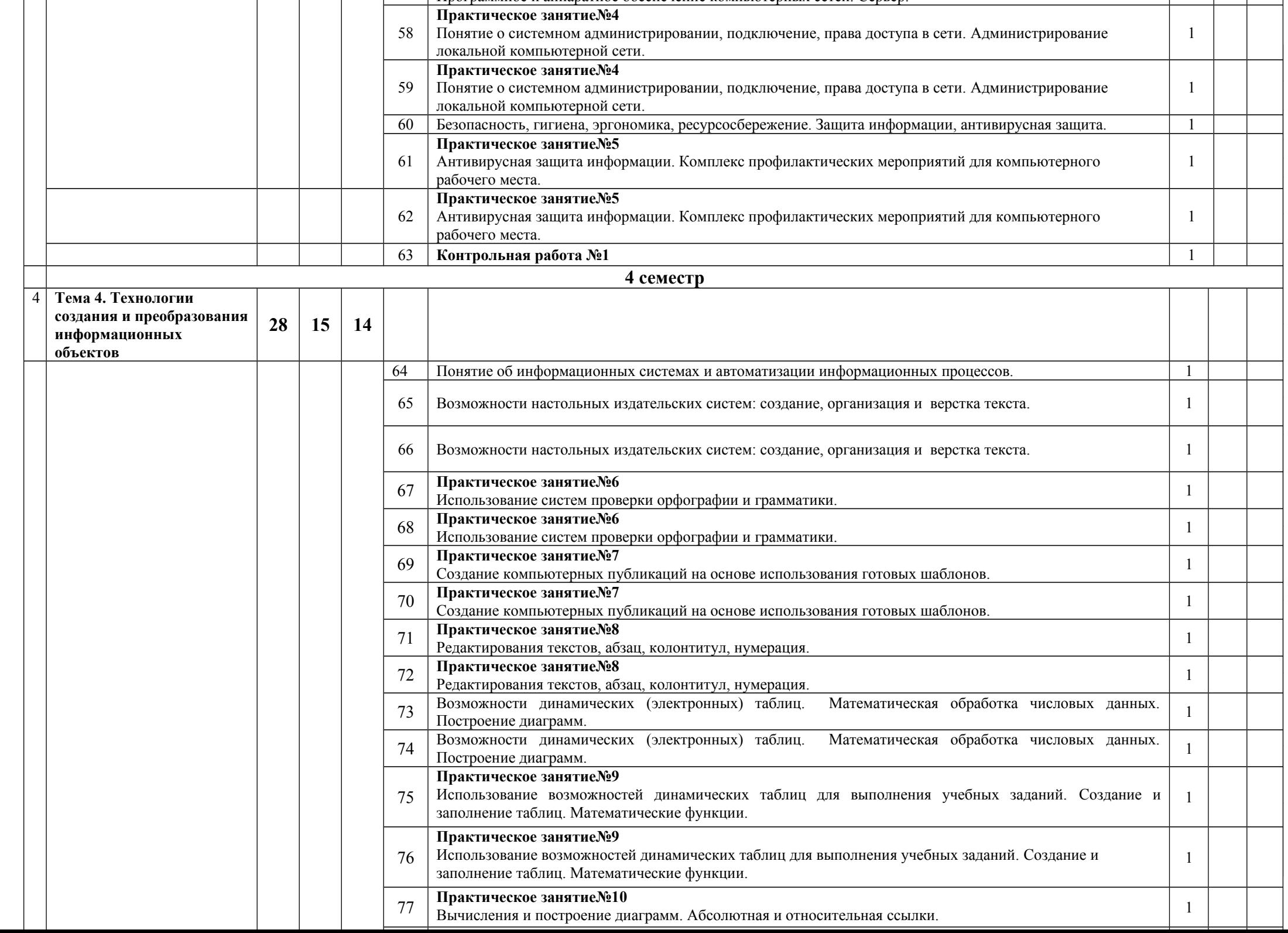

Программное и аппаратное обеспечение компьютерных сетей. Сервер. <sup>1</sup>

 $\overline{\phantom{0}}$ 

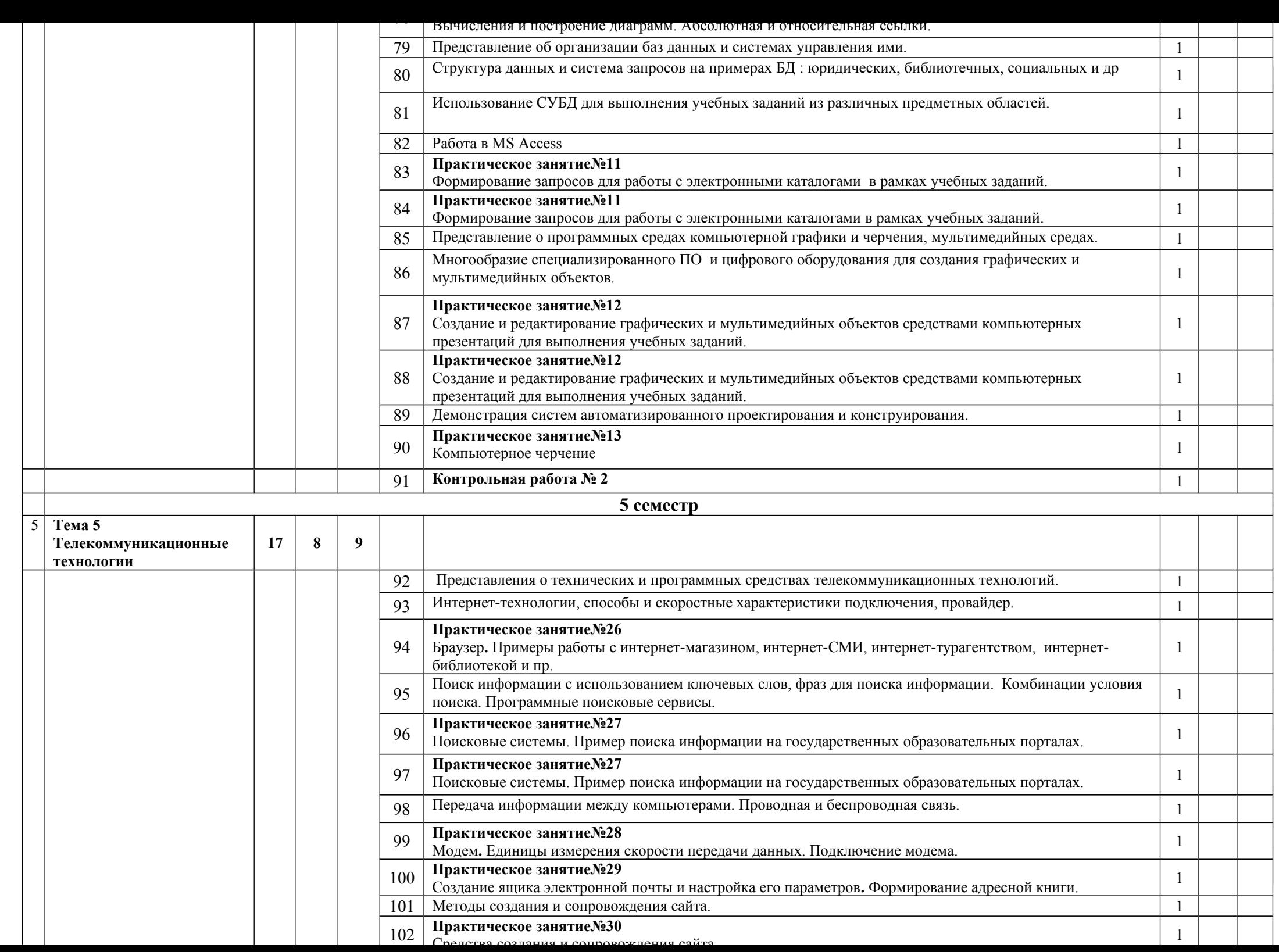

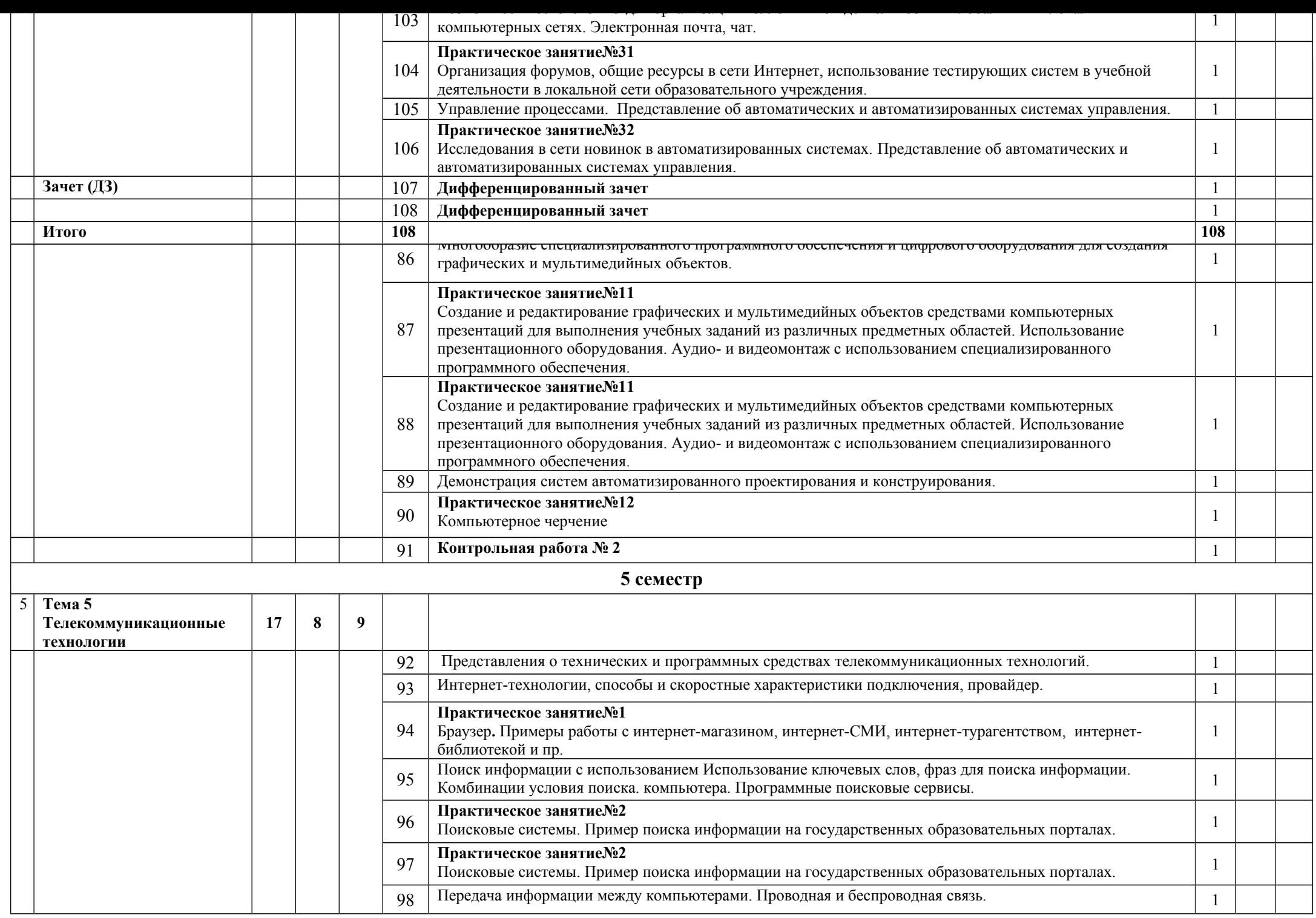

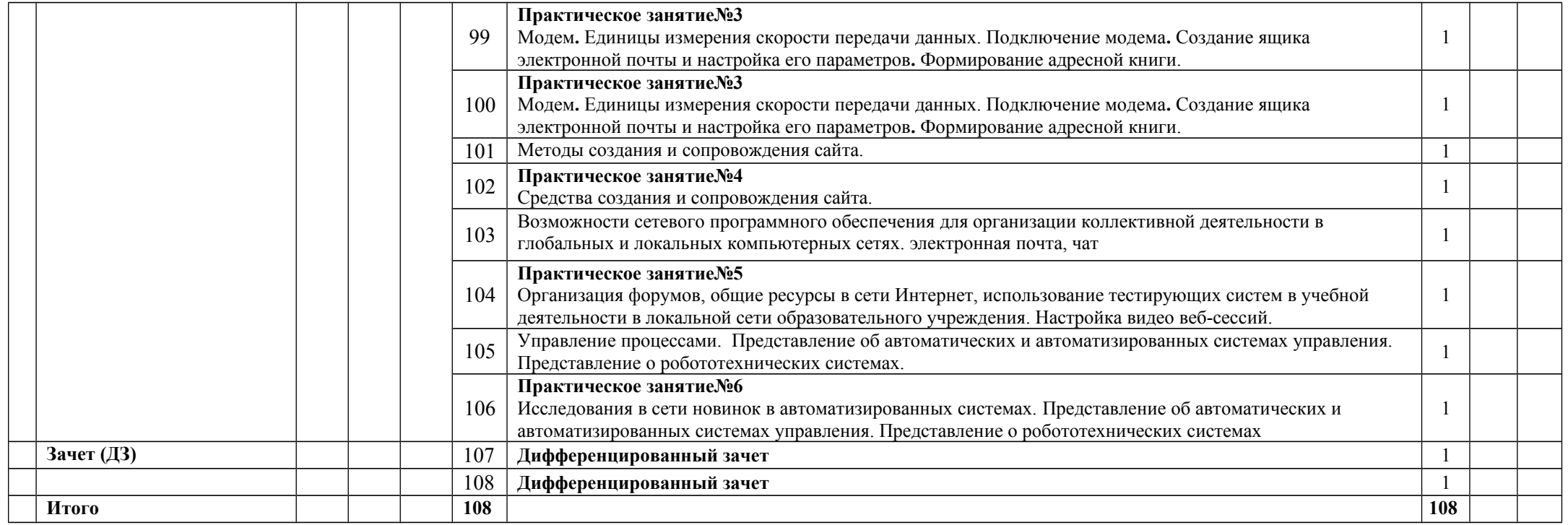